## **Itinerários - 21/06 -> 12/07 - 07/12/21**

Certificado de Eletivas

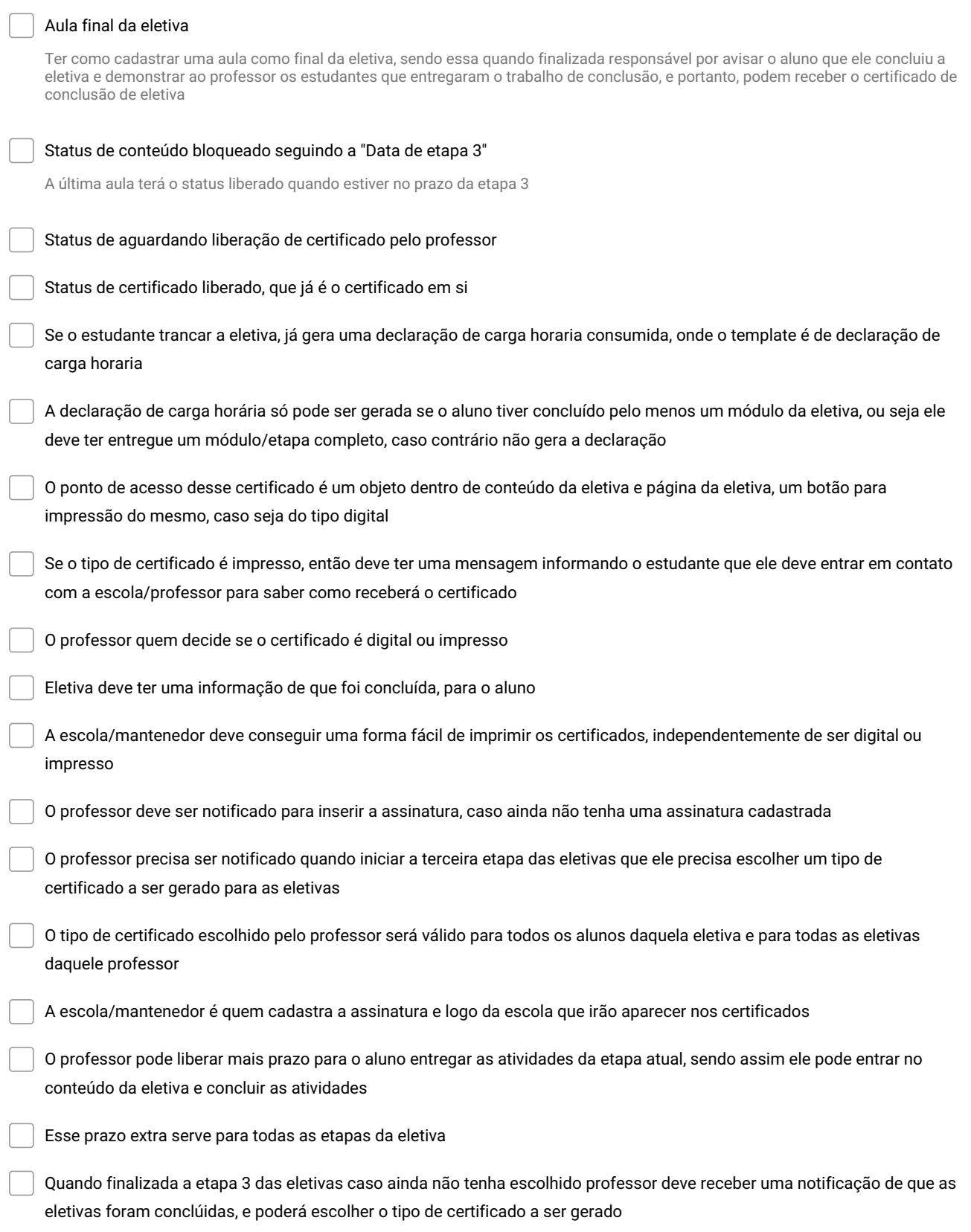

**Make and Share Free Checklists [checkli.com](http://www.checkli.com)**